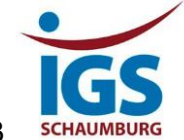

Stadthagen, 03.07.2023

Liebe Schülerinnen und Schüler des 11. Jahrgangs,

wir möchten euch herzlich an der IGS Schaumburg willkommen heißen. An unserer Schule wird verbindlich mit iPads im Unterricht gearbeitet. Die iPads werden mithilfe eines MDM-Systems (Mobile Device Management) verwaltet, das es uns ermöglicht, Profile, Apps und Updates auf den Geräten zu installieren.

Während der Schulzeit dienen die Geräte ausschließlich als Arbeitsmittel, da nur das schulische Profil aktiv ist. Um einen störungsfreien Unterricht zu gewährleisten, können die Lehrer den Zugriff auf installierte Apps im Unterricht steuern bzw. beschränken. Die Lehrkräfte sowie Administratoren haben keinerlei Zugriff oder Einblick auf persönliche Daten.

## **Für einen optimalen Start beachtet die folgenden Punkte:**

- − Falls ihr noch kein Gerät besitzt, kümmert euch bis zum Ende der Sommerferien um die Anschaffung eines iPads (Mindestanforderungen siehe unten). Die Schule bietet keine zentrale Beschaffungsmöglichkeit für iPads an.
- − Wenn ihr schon ein iPad besitzt, das bereits an einer Schule registriert war, muss es dennoch in unserem System aufgenommen werden.
- Solltet ihr ein iPad besitzen, das an noch keiner Schule registriert war und die Mindestanforderungen erfüllt (s.u.), wird das Gerät neu in unser System eingebunden.
- − Falls ihr Anspruch auf Leistungen im Rahmen von Bildung und Teilhabe (BuT) habt, wendet euch bitte an eure Jahrgangsleitung, wir finden sicher gemeinsam eine Lösung.

## **Mindestanforderungen für iPads im schulischen Einsatz:**

- iPad (2019) ab der 7. Generation
- iPad Air (2019) ab der 3. Generation
- iPad Pro (2018) ab der 3. Generation
- Arbeitsspeicher: mindestens 32 GB, empfohlen 64GB
- Tastatur und Stift für das iPad sind erforderlich, müssen aber nicht zwingend von Apple sein
- Es werden keine MacBooks aufgenommen.

## **Bereitet die iPads für die Aufnahme in unser Verwaltungssystem wie folgt vor:**

- Apple-ID auf dem Gerät abmelden
- Deaktiviert die "Bildschirmzeit-Einschränkungen".
- Die iPads werden auf Werkseinstellungen zurückgesetzt, sichert daher bitte alle lokalen Daten!
- Deaktiviert den Gerätecode.
- Beschriftet das iPad mit eurem Namen und eurer Klasse.
- Stellt sicher, dass der Akku aufgeladen ist.

Bitte gebt die iPads in der Zeit vom **21. bis zum 23. August 2023** im Sekretariat oder bei Herrn Möller (Raum 022 im Hauptgebäude) ab!

Bei Fragen könnt ihr euch an die IT-Administratoren der Schule wenden (Lars Möller, Heinrich Mann).

Wir wünschen euch einen erfolgreichen Start in das neue Schuljahr!

Mit freundlichen Grüßen, Die Schul-IT